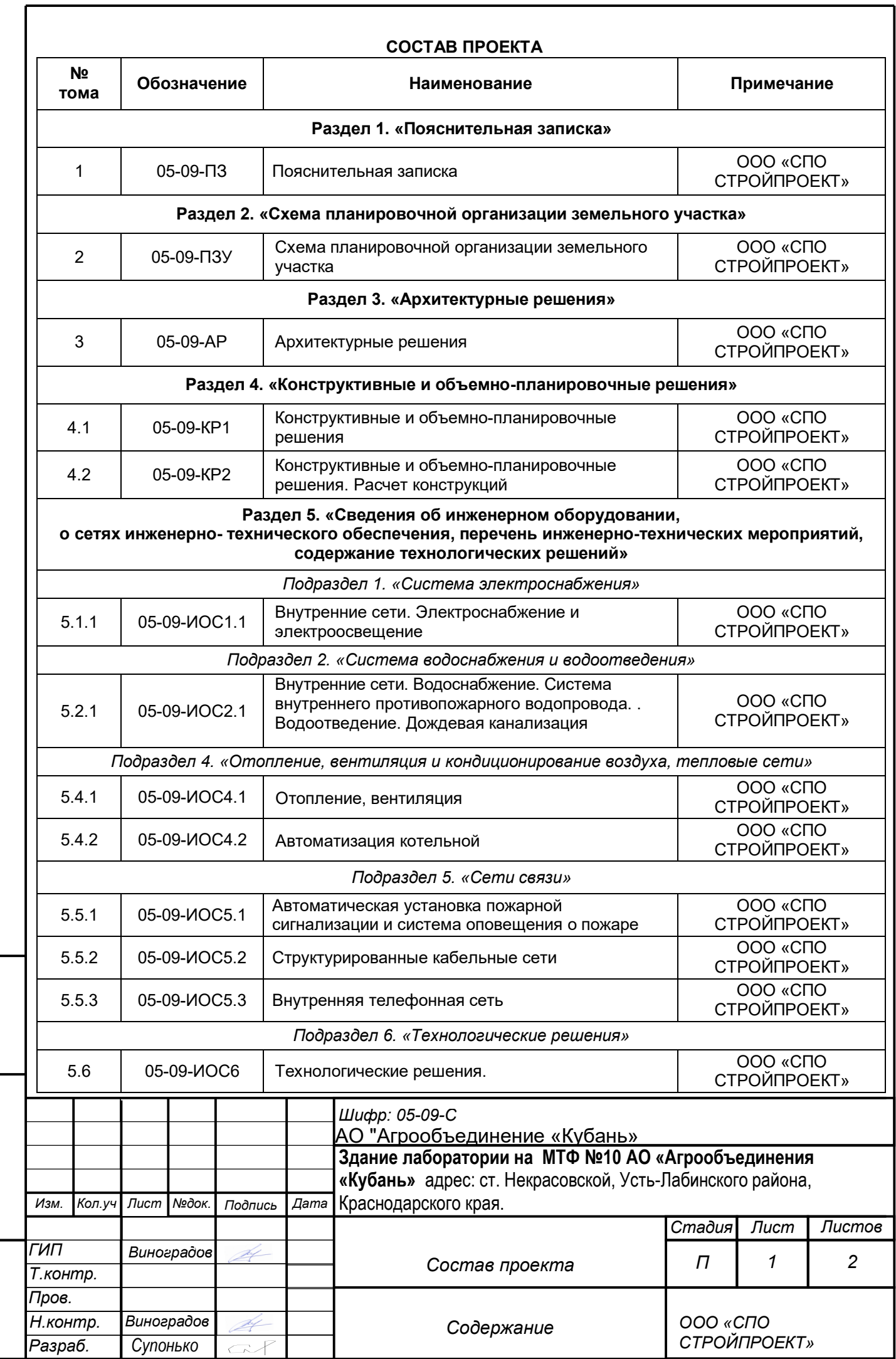

*Инв. № подл. Подп. И дата Взам. инв. №*

Инв. № подл. | Подп. И дата | Взам. инв. №

*Формат А4* 

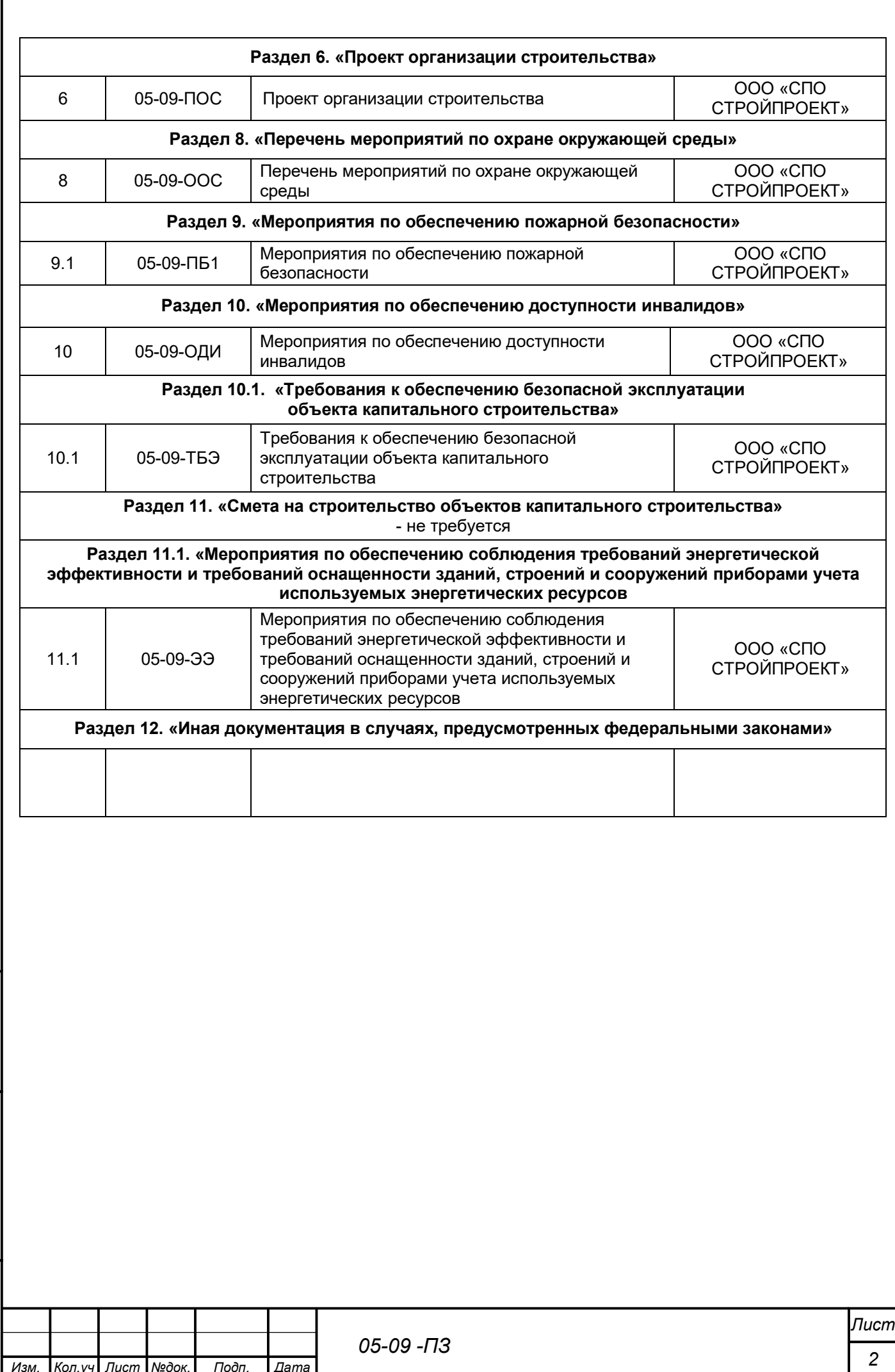

*Изм. Кол.уч №док. Подп. Дата Лист*

*Инв. № подл. Подп. И дата Взам. инв. №*

Подп. И дата

Инв. № подл.

B<sub>3</sub>am. u<sub>H</sub>e. Nº

## Справка ГИПа

Раздел «Проект организации строительства» разработан в соответствии с законами, нормами, правилами, инструкциями по строительному проектированию и государственными стандартами, действующими на территории Российской Федерации, исходными данными, техническими условиями, требованиями, выданными органами государственного надзора (контроля) и заинтересованными организациями при согласовании исходно-разрешительной документации, предусматривает мероприятия в части организации строительства, обеспечивающие соблюдение экологических, санитарно - гигиенических норм, пожарную и взрывную безопасность, а также безопасные условия труда работающих, защиту населения и устойчивость объекта в чрезвычайных ситуациях при производстве строительно-монтажных работ.

Главный Инженер Проекта Виноградов П.В.

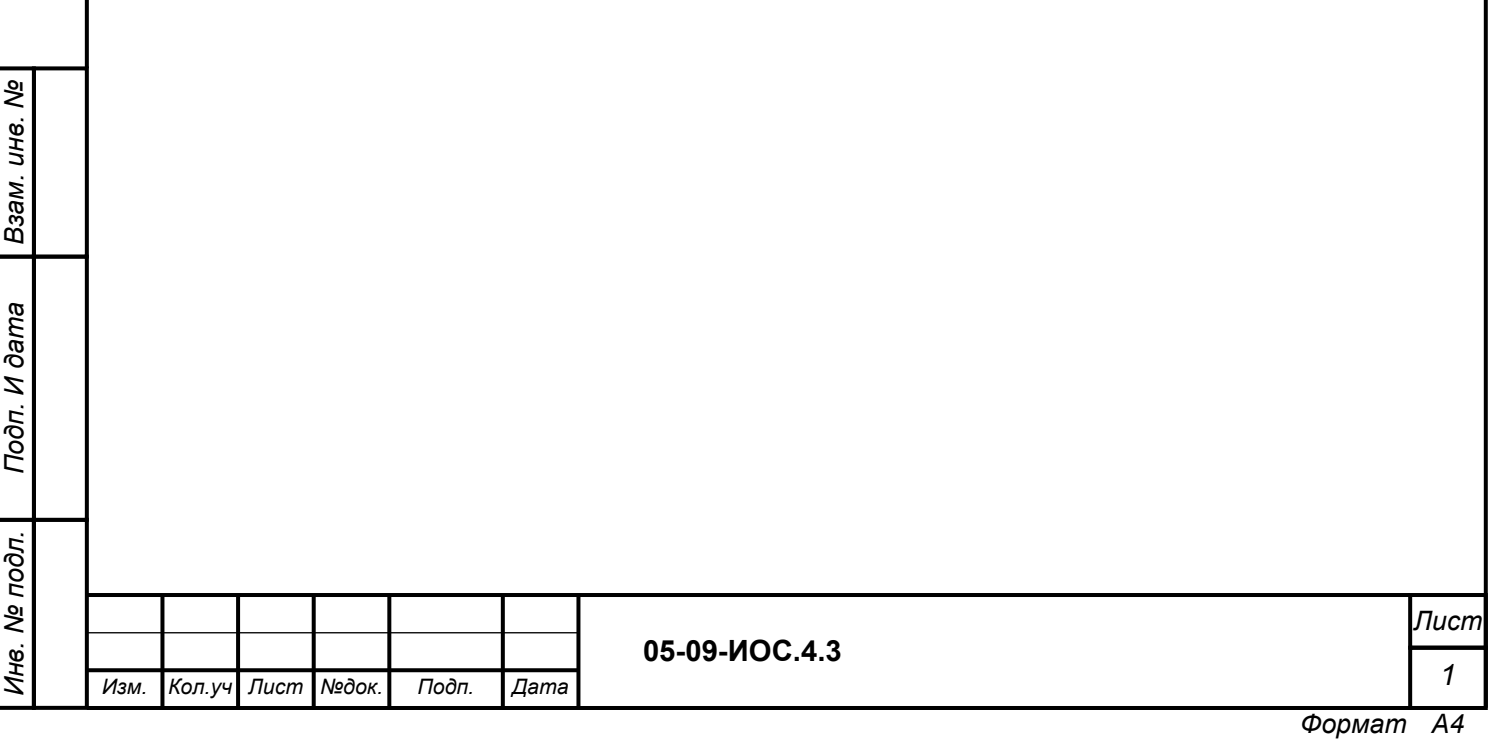

# **Автоматизация систем отопления и вентиляции (АОВ)**

Настоящим разделом предусматривается автоматизация систем общеобменной вентиляции.

Проект соответствует требованиям действующих нормативных документов:

- СП 77.13330.2016 "Системы автоматизации";
- СП 118.13330.2012\* Общественные здания и сооружения. Актуализированная редакция СНиП 31-06-2009 (с Изменениями N 1, 2);
- СП 256.1325800.2016 «Электроустановки жилых и общественных зданий. Правила проектирования и монтажа»;
- Постановление Правительства РФ от 16 февраля 2008 г. N 87. О составе разделов ПД;
- ГОСТ 21.1101-2013 «Система проектной документации для строительства. Основные требования к проектной и рабочей документации»;
- ГОСТ 21.208-2013 «Автоматизация технологических процессов»;
- ГОСТ 21.408-2013 «Правила выполнения рабочей документации автоматизации технологических процессов»;
- x ПУЭ «Правила устройства электроустановок».

1. Назначение системы.

Инв. № подл. | Подпись и дата | Взам.инв. №

и дата

Взам.инв. №

Система автоматизации предназначена обеспечить автоматическое и оперативное диспетчерское управление оборудованием систем вентиляции, бесперебойную работу оборудования, визуальный контроль параметров и состояния оборудования, предупредительную и аварийную сигнализацию.

2. Основные решения, принятые в проекте.

Система автоматизации общеобменной вентиляции обеспечивает работу и контроль оборудования в режимах автоматического и местного (ручного) управления. Системой обеспечивается программное управление, контроль и регулирование технологических параметров, сигнализация возникновения неисправностей. Управление приточновытяжными системами осуществляется с помощью шкафов управления, поставляемыми

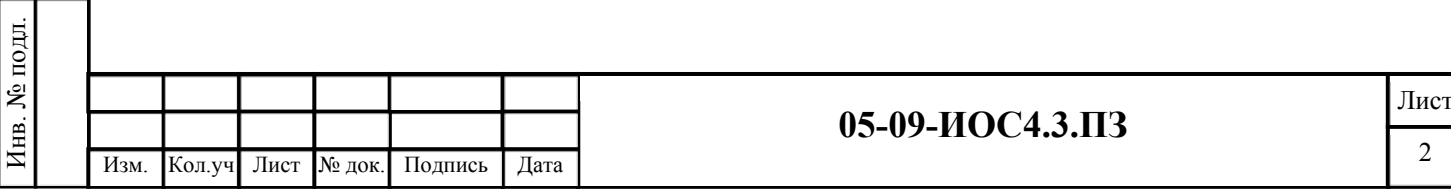

комплектно с оборудованием. Шкафы управления основаны на программируемом контроллере "Carel", который работает в режиме пропорционально-интегрального регулятора. Управление и защита осуществляются при помощи релейных схем, а также специальных функций контроллера. Шкаф управления имеет пластиковую прозрачную крышку, под которой находятся все элементы управления. Степень защиты корпуса IP65 при закрытой крышке.

Для переключения режимов работы автоматическое/местное управление имеются переключатели на щитах автоматики. В режиме «Местное управление» имеется возможность включать/выключать вентиляторы вентустановок непосредственно со щитов БУ.

Режим «Автоматическое управление» включает в себя следующие режимы работы вентустановок:

- Регулирование температуры приточного воздуха в зависимости от температуры наружного воздуха в рабочем режиме.

- Автоматическая смена режимов в течение суток и учет выходных дней по внутреннему таймеру-календарю.

- Автоматический переход в режимы "Зима-Лето" по температуре наружного воздуха. При пуске зимой прогрев воздушной заслонки.

- Включение-отключение приточных и вытяжных вентиляторов, открытие-закрытие приточных и вытяжных воздушных заслонок («жалюзи»).

- Сигнализация об авариях: аварии вентиляторов, загрязнении воздушного фильтра, и других отказов.

- Защита электрического нагревателя по встроенному в калорифер термоконтакту.

- Автоматическое отключение нагревателя при отказе вентилятора.

- Настраиваемое время продувки электрического калорифера.

- Автоматическое отключение оборудования при пожаре.

и дата

Взам.инв. №

 Блоки управления приточно-вытяжными системами, электропривода клапанов и датчики заказаны в комплекте ИОС4.1.

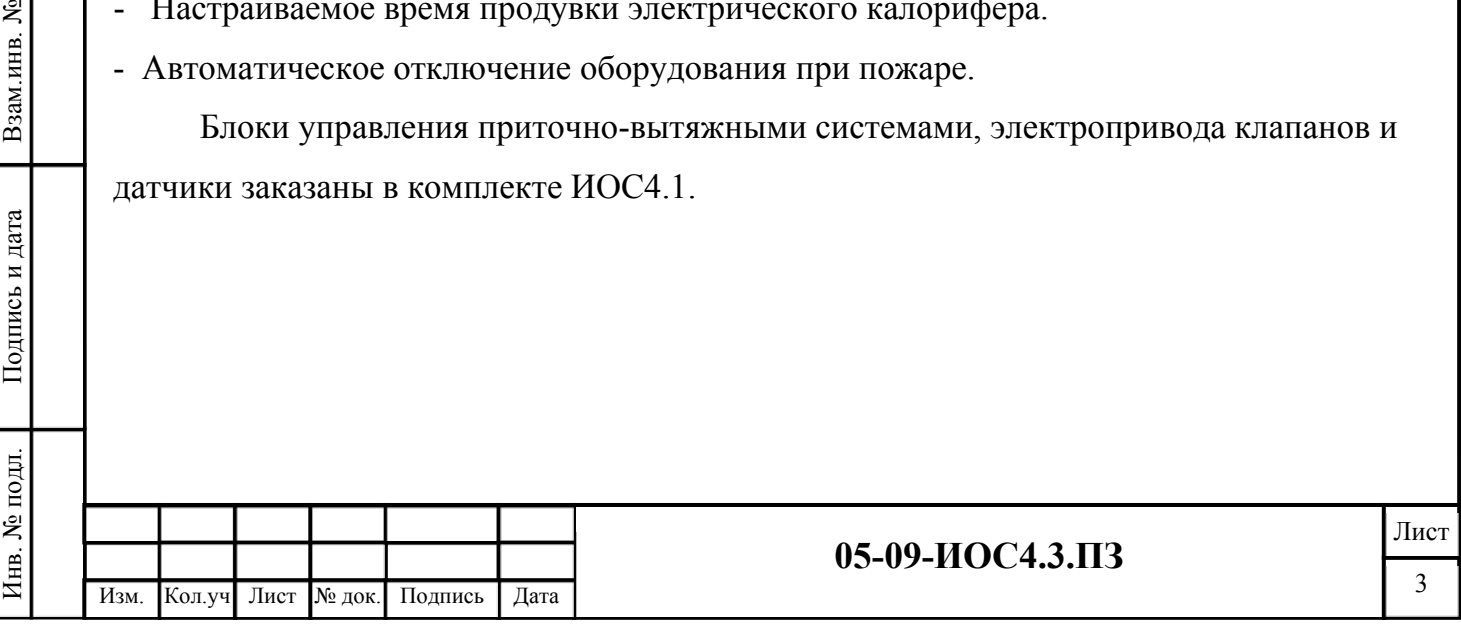

5

3. Кабельные линии.

Сети выполнить кабелями ВВГ, МКШ и МКЭШ, прокладываемыми открыто по стенам и конструкциям. При подходе к оборудованию кабели защитить металлорукавом.

 При параллельной открытой прокладке расстояние от проводов и кабелей системы до силовых и осветительных кабелей должно быть не менее 0,5м.

При прокладке сетей – способ, трассы прокладки и длины отрезков проводов и кабелей подлежат уточнению при проектировании и прокладке по месту. Проходы через стены и перекрытия выполнить в металлических гильзах.

Работы по монтажу электрооборудования и электропроводок, наладке и сдаче в эксплуатацию произвести в соответствии СП 5.13130.2009, СП 76.13330.2016 (СНиП 3.05.06-85), РД 78.145-93 и технической документацией на оборудование. Все приборы, оборудование и кабельно-проводниковая продукция, применяемая при выполнении монтажно-наладочных работ, имеют сертификаты соответствия.

4. Мероприятия по охране труда и технике безопасности.

Все применяемое в проекте оборудование должно соответствовать требованиям ГОСТ 12.2.007.0-75\* по способу защиты человека от поражения электрическим током и должны быть заземлены.

Защитное заземление электрооборудования выполнить в соответствии с требованиями ПУЭ, СП 76.13330.2016 «СНиП 3.05.06-85 Электротехнические устройства», ГОСТ 12.1.030-81\* и технической документацией заводов-изготовителей.

Перед проведением ремонта и обслуживания системы, необходимо снять напряжение со всех частей электроустановки и принять меры, препятствующие подаче напряжения на место работы, вследствие ошибочного или самопроизвольного включения коммутационной аппаратуры. Проверить отсутствие напряжения на токоведущих частях.

Перед началом работ обслуживающий персонал должен пройти инструктаж и быть обеспечен защитными средствами, прошедшими соответствующие лабораторные испытания.

При проведении работ следует соблюдать требования нормативных документов МПОТ(ПБ), инструкций по технике безопасности и производственной санитарии.

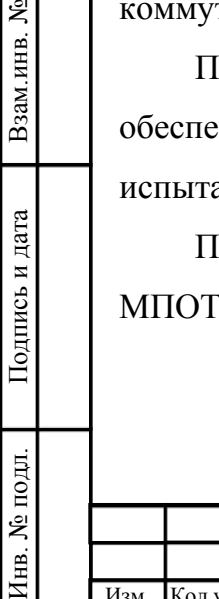

и дата

Взам.инв. №

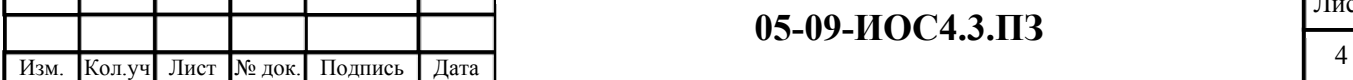

### **05-09-ИОС4.3.ПЗ**

Лист

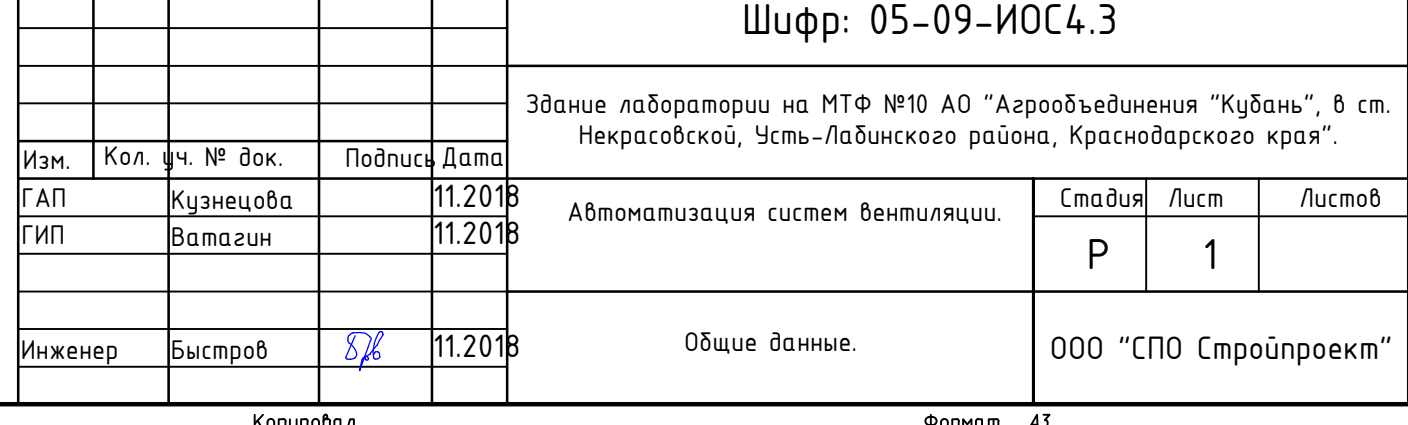

Копиробал

Общие иказания.

Автоматизация общеобменной вентиляции.

Защитные мероприятия, охрана труда и техника безопасности.

# Шифр: 05-09-ИОС4.3

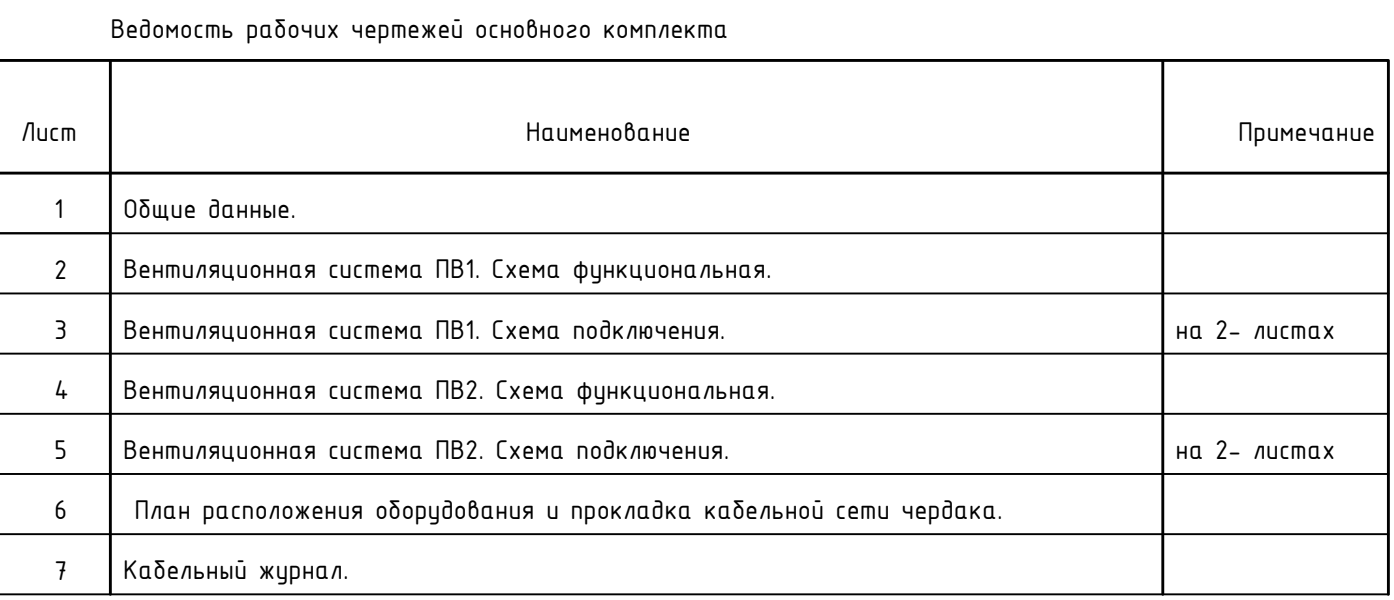

### Ведомость ссылочных и прилагаемых документов

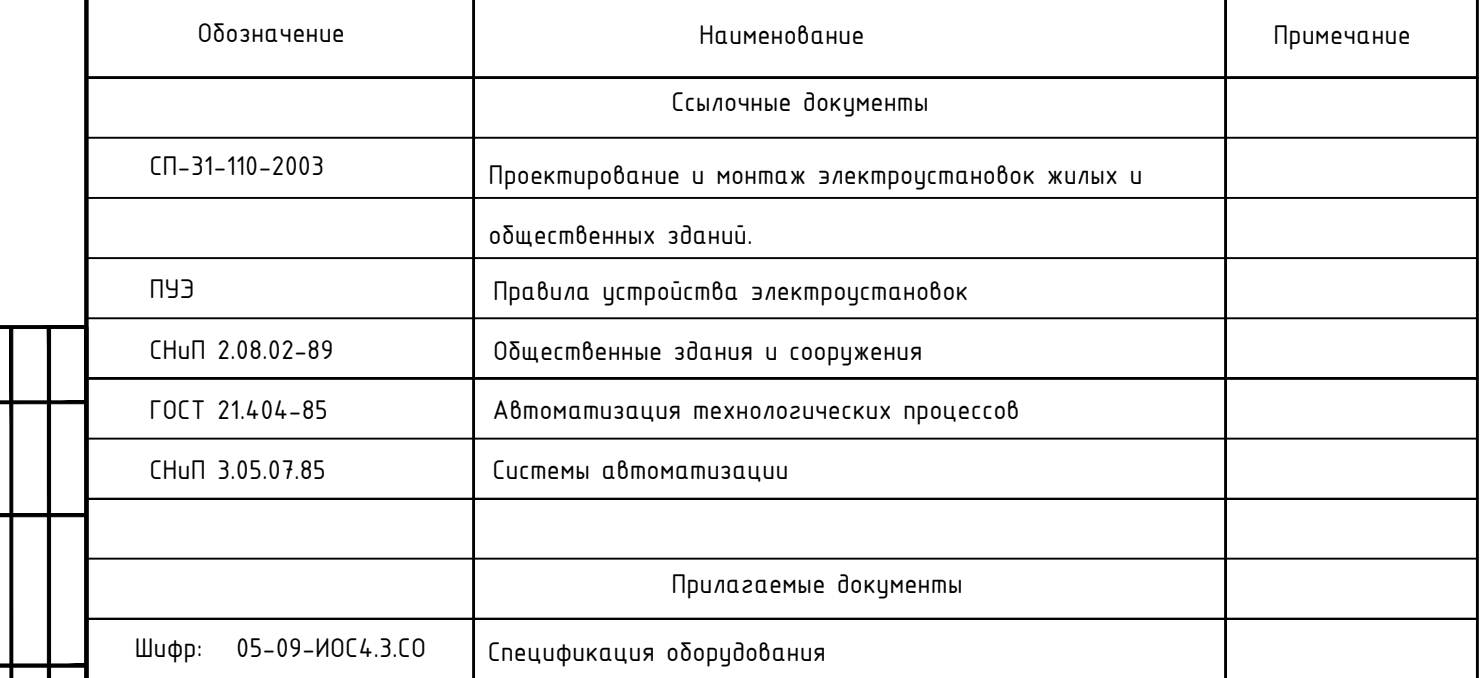

Рабочие чертежи разработаны в соответствии с действующими нормами и правилами, инструкциями, государственными и отраслевыми стандартами и предусматривают технические решения, обеспечивающие пожаробезопасность и  $\beta$ зрывоδезопасность при соδлюдении истановленных правил эксплиатации зданий.

Гл. инженер проекта

Раздел автоматизации выполнен на основании архитектурно- строительной и санитарно-технической частей проекта. Система автоматизации предназначена обеспечить автоматическое управление оборудованием вентиляционных систем, бесперебойную работу оборудования, визуальный контроль параметров и состояния оборидования, предипредительнию и аварийнию сигнализацию.

Система автоматизации общеобменной вентиляции обеспечивает работу и контроль оборудования в режимах автоматического и местного (ричного) иправления. Системой обеспечивается программное иправление, KОНМООЛЬ И DEZUNUDOВАНИЕ МЕХНОЛО2ИЧЕСКИХ ПАРАМЕМОВО, СИ2НАЛИЗАЦИЯ ВОЗНИКНОВЕНИЯ НЕИСПРАВНОСМЕЙ. Управление приточно-вытяжными системами осуществляется с помощью шкафов управления, поставляемыми комплектно с оδорудованием. Шкафы управления основаны на программируемом контроллере "Carel", который раδотает в режиме пропорционально-интегрального регилятора. Управление и защита осиществляются при помощи релейных схем, а также специальных функций контроллера. Шкаф управления имеет пластиковую прозрачную крышку, под которой находятся все элементы управления. Степень защиты корпуса IP65 при закрытой крышке.

Для переключения режимов работы автоматическое/местное управление имеются переключатели на щитах автоматики. В режиме «Местное управление» имеется возможность включать/выключать Вентиляторы вентустановок непосредственно со щитов БУ.

Режим «Автоматическое управление» включает в себя следующие режимы работы вентустановок: - Регулирование температуры приточного воздуха в зависимости от температуры наружного воздуха в

рабочем режиме.

– Автоматическая смена режимов в течение ситок и ичет выходных дней по внитреннеми таймери-календарю.

- Автоматический переход в режимы "Зима-Лето" по температире нарижного воздиха. При писке зимой прогрев воздишной заслонки.

- Включение-отключение приточных и вытяжных вентиляторов, открытие-закрытие приточных и Вытяжных воздушных заслонок («жалюзи»).

- Сигнализация об авариях: аварии вентиляторов, загрязнении воздушного фильтра, и других отказов. - Автоматическое отключение оборудования при пожаре.

Заземление металлических частей электрооборудования, нормально не находящихся под напряжением, но могцщих оказаться под таковым в результате повреждения изоляции, выполнить через наружный и внитренний контир заземления и нилевые жилы электропроводки. При этом нилевой раδочий и нилевой защитный проводники не подключать под один контактный зажим. Соединение, ответвление и оконцевание жил проводов и кабелей выполняется при помощи опрессовки,

côapku, naūku.

Электромонтажные работы вести в строгом соответствии с действующими строительными нормами, СНuП 3.05.06-85 и ПУЭ, с соблюдением мероприятий по охране трида и технике безопасности согласно ППБ в РФ.

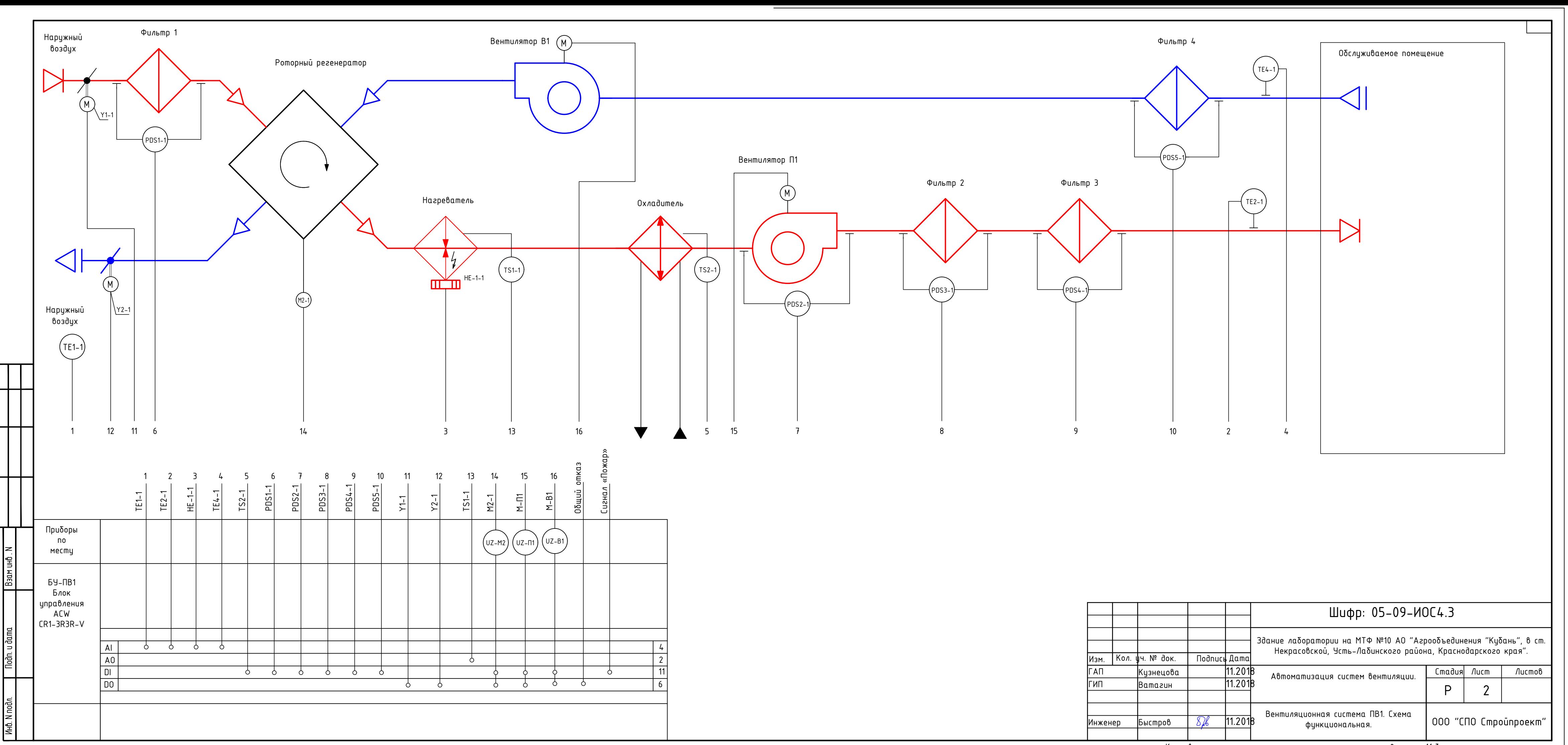

 $\Phi$ ормат  $A4x3$ 

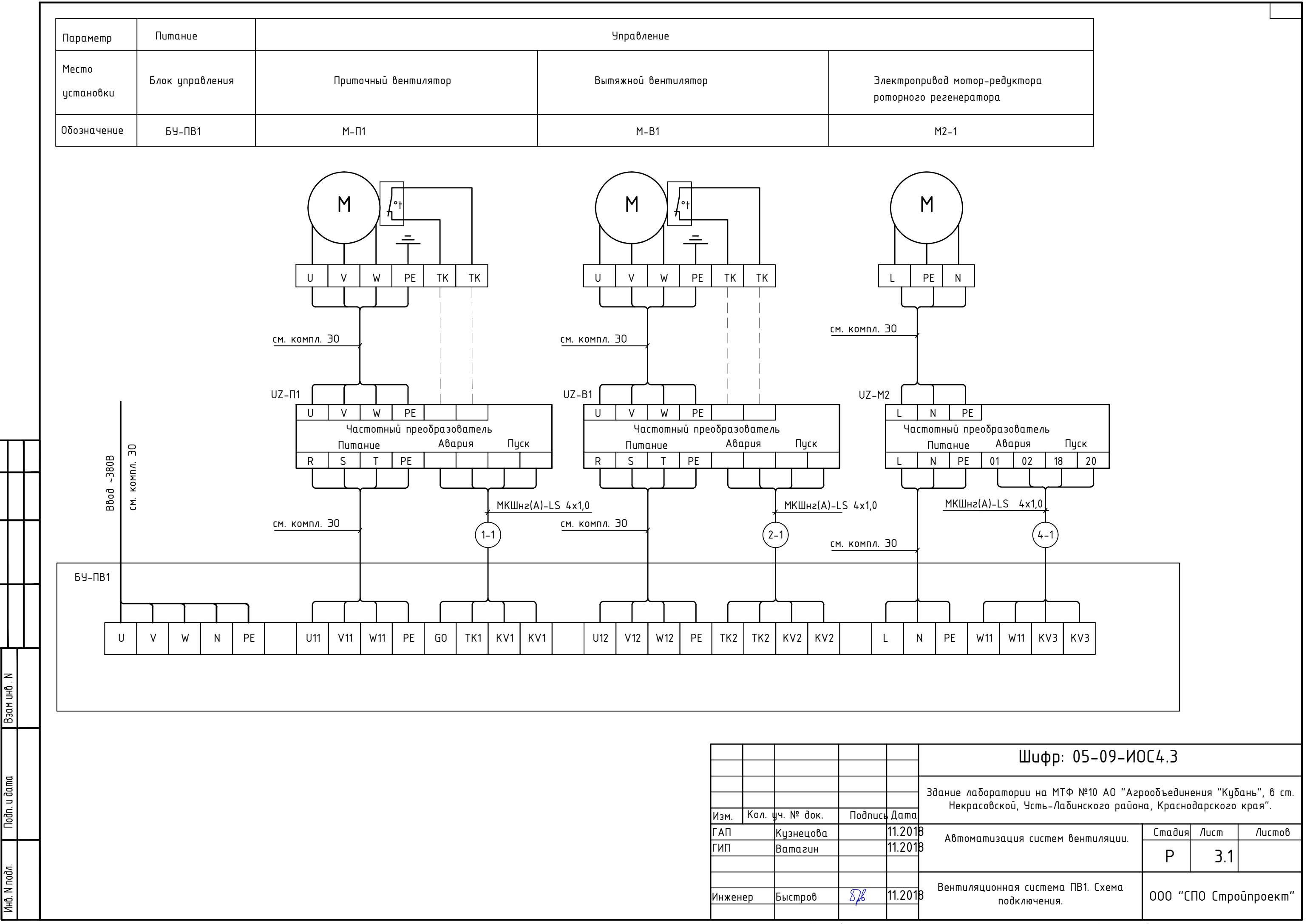

Согласова

오<br>토

Noān. u āo

Копировал

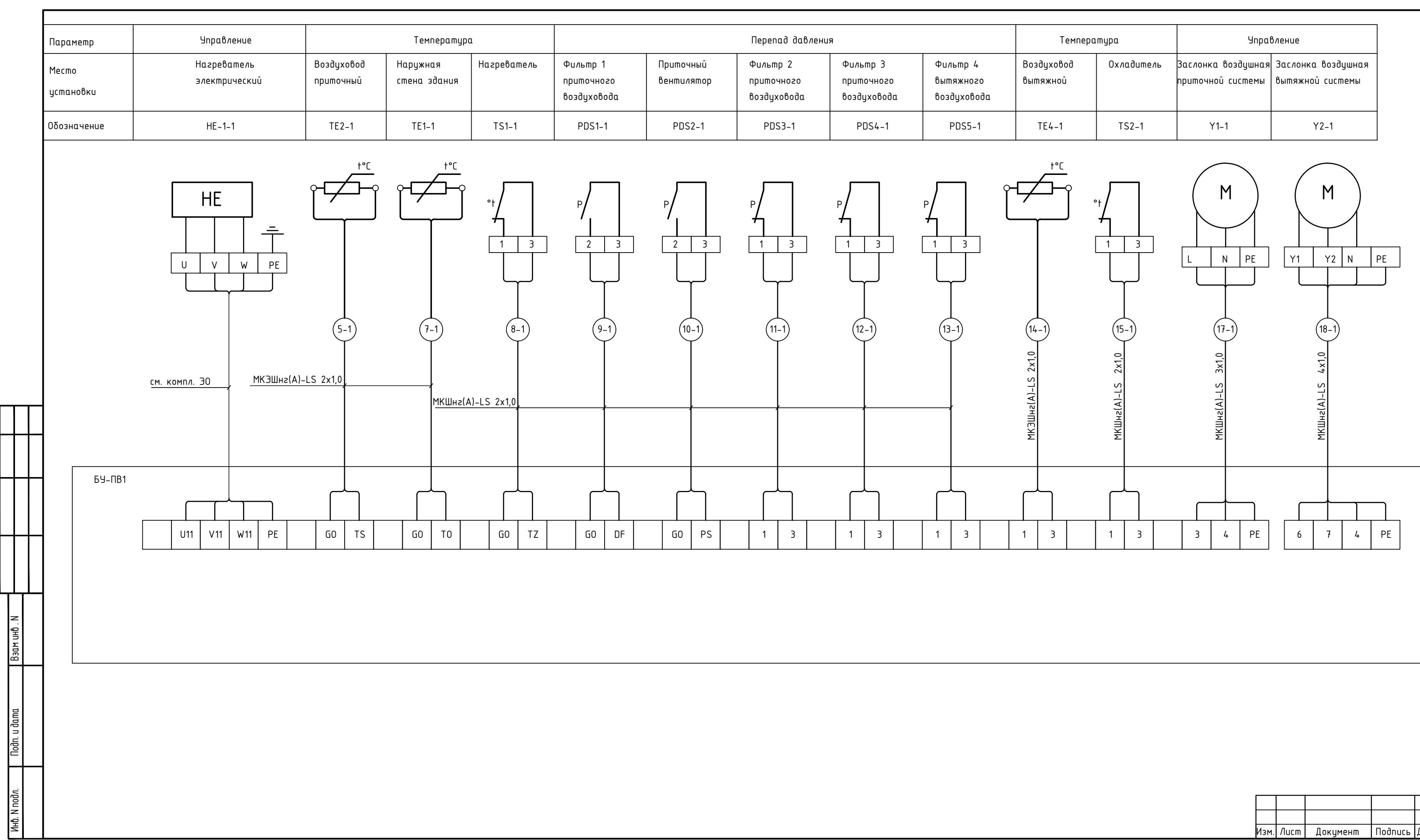

 $\Box$ 

![](_page_9_Picture_125.jpeg)

![](_page_9_Picture_126.jpeg)

![](_page_10_Figure_0.jpeg)

 $\Phi$ ормат  $A4x3$ 

![](_page_11_Picture_344.jpeg)

![](_page_11_Picture_345.jpeg)

![](_page_11_Figure_0.jpeg)

 $\frac{1}{\sqrt{2}}$ 

Взам инб. М

Tloðn. u ða

Инв. N подл.

Копировал

![](_page_12_Figure_0.jpeg)

 $\frac{1}{\sqrt{2}}$ 

 $M = N$ 

|ਭੂ

![](_page_12_Picture_93.jpeg)

![](_page_13_Figure_0.jpeg)

**The Contract State** 

![](_page_13_Picture_169.jpeg)

 $\Phi$ opmam  $A4x3$ 

![](_page_14_Picture_478.jpeg)

![](_page_14_Picture_479.jpeg)

![](_page_15_Picture_178.jpeg)

![](_page_15_Picture_179.jpeg)

Копировал

![](_page_15_Picture_180.jpeg)

![](_page_16_Picture_220.jpeg)

![](_page_16_Picture_221.jpeg)